## **Exam** : **000-M44**

**Title** : IBM SUT Advanced Level Technical Sales Mastery v1.0

## **Version** : Demo

1.Which sequence for Initial Provisioning is correct?

A. Configuring settings and attribute mapping section of settings.xml - Running the initial provisioning process - Importing the csv-output file via CMP.

B. Installing TDI - Configuring settings and attribute mapping section of settings.xml - Running the initial provisioning process - Importing the csv-output file via CMP.

C. Installing TDI - Configuring setting section of settings.xml - Running the initial provisioning process - Importing the csv-output file via CMP.

D. Installing TDI - Configuring settings and attribute mapping section of settings.xml - Importing the csv-output file via CMP.

#### **Answer:** B

2.How many stand-by TAS do you need.?

A. One.

B. At least one per cluster using the same SAN-resources.

- C. As many as the active TAS's.
- D. None of the above.

#### **Answer:** B

- 3.Which tool can add SUT subscribers?
- A. CMP ?Common Management Portal
- B. SBC ?Session Border Controller
- C. TDI ?Tivoli Directory Integrator
- D. A and C

#### **Answer:** C

4.What parameter of a SUT soft-phone client can you configure?

- A. Allowed codecs.
- B. Sequence of codecs in a list.
- C. Rights to add/modify preferred devices.
- D. All of the above.

**Answer:** D

- 5.Where can redundancy be applied?
- A. Entire systems (to all components of system).
- B. To the HD.
- C. To the NIC.
- D. All of the above.
- **Answer:** D
- 6.What are typical functions of a Session Boarder Controller?
- A. Security ?to protect the network against attacks.
- B. Connectivity ?NAT in the application layer.
- C. Quality of Server ?Prioritization of flows.
- D. A, B and C

#### **Answer:** D

7.Which methods are defined to transfer the Billing Data to the Billing Server?

- A. Push and Pull Method.
- B. Send and Fetch Method.
- C. Bring and Take Method.
- D. Deliver and Retrieve Method.

#### **Answer:** A

8.A Session Boarder Controller can protect against

- A. denial of service attacks.
- B. excessive phone usage.
- C. data loss.
- D. loud dial tone volume

#### **Answer:** A

9.How are the SUT user privileges for preferred devices managed?

- A. Via a hidden config file on the client PC.
- B. Via Policy settings on Sametime server.
- C. Via registry entries on client PC.
- D. Via different software versions of client plug-in.

#### **Answer:** B

10.What should be considered if a large configuration for TAS is planned?

- A. There must be a 1:1 relation TAS to allocated media server.
- B. At least one additional server for fail over purposes is required.
- C. A maximum of 15000 users is allowed.
- D. All of the above.

**Answer:** D

# **Trying our product !**

- ★ **100%** Guaranteed Success
- **★ 100%** Money Back Guarantee
- ★ **365 Days** Free Update
- **★ Instant Download** After Purchase
- **★ 24x7 Customer Support**
- ★ Average **99.9%** Success Rate
- ★ More than **69,000** Satisfied Customers Worldwide
- ★ Multi-Platform capabilities **Windows, Mac, Android, iPhone, iPod, iPad, Kindle**

### **Need Help**

Please provide as much detail as possible so we can best assist you. To update a previously submitted ticket:

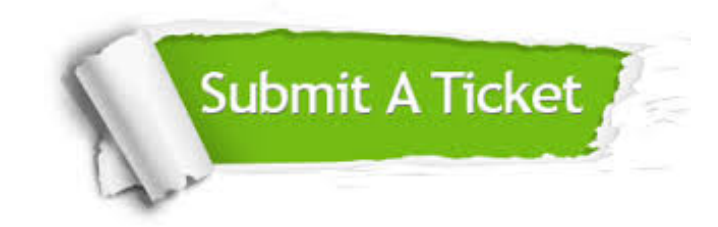

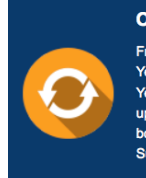

**One Year Free Update** Free update is available within One ear after your purchase. After One Year, you will get 50% discounts for pdating. And we are proud to .<br>boast a 24/7 efficient Customer ort system via Email

**Money Back Guarantee** To ensure that you are spending on

quality products, we provide 100% money back guarantee for 30 days from the date of purchase

**Security & Privacy** 

We respect customer privacy. We use McAfee's security service to provide you with utmost security for your personal information & peace of mind.

#### **Guarantee & Policy | Privacy & Policy | Terms & Conditions**

**100%** 

[Any charges made through this site will appear as Global Simulators Limited.](http://www.itexamservice.com/)  All trademarks are the property of their respective owners.

Copyright © 2004-2014, All Rights Reserved.